МАШИНОСТРОЕНИЕ • ТЕПЛОВЫЕ, ЭЛЕКТРОРАКЕТНЫЕ ДВИГАТЕЛИ И ЭНЕРГОУСТАНОВКИ ЛА

## УДК 629.7.035.6

# И**.** А**.** КРИВОШЕЕВ**,** Г**.** И**.** ПОГОРЕЛОВ**,** В**.** С**.** ФАТИКОВ**,** А**.** Г**.** ГОДОВАНЮК

# МЕТОДИКА ПРЕДСТАВЛЕНИЯ И ИСПОЛЬЗОВАНИЯ МНОГОМЕРНОЙ ХАРАКТЕРИСТИКИ ВИНТОВЕНТИЛЯТОРА ПРИ АВТОМАТИЗИРОВАННОМ ПРОЕКТИРОВАНИИ ГТД И ЕГО САУ

Для моделирования работы турбовинтовентиляторных двигателей (ТВВД) во всем диапазоне условий полета и снижения затрат на натурные испытания авторами предложена методика линейной интерполяции многомерной характеристики винтовентилятора (ВВ) ТВВД. Предлагаемая методика учитывает требования к математическим моделям (ММ) для стенда полунатурного моделирования (СПМ) – простота, обеспечение достаточной точности результата и работы, работа ММ двигателя в режиме реального времени. Автоматизированное проектирование;интерполяция многомерной характеристики ВВ; математические модели ТВВД; стенд полунатурного моделирования

При разработке и эксплуатации современных ТВВД необходимо использовать многомерную характеристику ВВ, полученной экспериментальным путем, для ММ как в совокупности с ММ ТВВД, так и отдельно от него – отдельная ММ ВВ, использующаяся для определения тяговых характеристик ВВ при различных углах установки лопастей, скоростях и высотах полета, мощности свободной турбины (СТ), а также на различных режимах (режимы прямой тяги и режим «Реверс»). Ниже приводятся оригинальные методы, средства и результаты, полученные авторами при решении этой проблемы.

## **1.** ФОРМУЛИРОВАНИЕ ПРОБЛЕМЫ

В рассматриваемом случае использовавшаяся ранее методика определения параметров α (относительный коэффициент тяги ВВ) и β (относительный коэффициент мощности ВВ) по характеристикам ВВ непригодна для характеристик ВВ, которые были получены экспериментальным путем при разработке конкретного двигателя с использованием полунатурного (САУ ГТД – натурная, гидромеханическая часть САУ и ГТД – в виде ММ) стенда.

### **2.** СТЕНД ПОЛУНАТУРНОГО МОДЕЛИРОВАНИЯ

Разработанный для решения данной задачи стенд полунатурного моделирования (далее СПМ) и его САУ как система имитации внешней среды и рабочих процессов предназначен для исследований САУ в условиях, наиболее

 $\overline{a}$ 

приближенных к реальным. Испытания САУ на СПМ экономически намного выгоднее, чем натурные на реальном объекте. Поэтому на СПМ осуществляется основная часть отработки систем автоматического управления (САУ) двигателей летательных аппаратов, ракетной техники посредством имитации поведения объекта управления (ОУ) во всех возможных режимах эксплуатации. Полный перечень возможных режимов, сопрягаемых устройств и приборов определяется для каждой конкретной САУ в зависимости от ее назначения и возлагаемых на нее задач.

Опыт, накопленный авторами, показывает, что при исследовании и доводке систем автоматического управления (регулирования) авиационных силовых установок эффективно используются специальные полунатурные стенды и комплексы [7, 8]. Полунатурный стенд включает в себя электронные (реализованные на ЭВМ) модели объекта (ГТД), топливных насосов, вспомогательных гидромеханических и пневматических систем, преобразователей сигналов, а также натурные агрегаты цифровых САУ и регуляторы. При этом исследуемые на СПМ натурные агрегаты могут быть помещены в термобарокамеры и на вибростенды, что позволяет воссоздать условия работы, близкие к условиям реальной эксплуатации. В настоящее время СПМ эффективно используют при проектировании разнообразных автоматических управляющих систем.

Необходимость применения таких стендов возникает, если:

● объект управления находится еще в стадии проектирования, а элементы устройства управления реально существуют;

Контактная информация: (347) 273-06-35

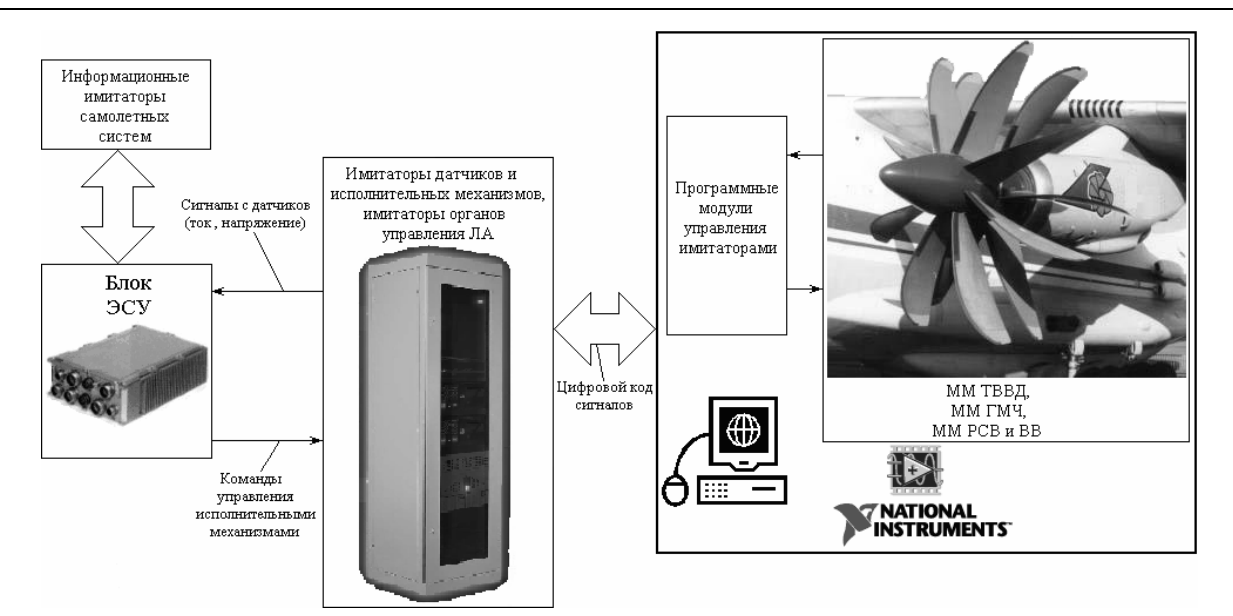

Рис. 1. Структурная схема стенда полунатурного моделирования ГТД и его САУ

• объект не может испытываться в лабораторных условиях;

• проведение натурных экспериментов по настройке устройства управления на объекте дорого или вообще недопустимо.

Одним из таких объектов управления является современный ГТД, представляющий собой сложную динамическую систему с взаимосвязанным влиянием газодинамических и теплофизических процессов, протекающих в его узлах. Термогазодинамические процессы, протекающие в двигателе, существенно изменяются при внешних воздействиях (изменение числа Маха, высоты, положения РУД и т. д.) в реальном масштабе времени. Параметры этих процессов меняются как по фактору воздействия, так и по скорости изменения этого воздействия.

В системе SCADA LabView для СПМ (см. рис. 1) была реализована математическая модель (ММ) ТВВД, элементов его автоматики исполнительной гидромеханической части (ГМЧ) САУ, сервопривода лопастей ВВ и самого винтовентилятора (BB).

### 3. МАТЕМАТИЧЕСКАЯ МОДЕЛЬ ТВВД И ЭЛЕМЕНТОВ ЕГО АВТОМАТИКИ

Реализованная ММ ТВВЛ - кусочно-линейная динамическая модель, полученная из базовой модели по известной методике [4]. В базовой MM моделирование всех режимов работы двигателя с режима малого газа и выше для всех условий полета производится по уравнениям вила:

$$
\dot{X} = f(\overline{X}, \overline{V}, \overline{U}), \n\overline{Y} = \varphi(\overline{X}, \overline{V}, \overline{U});
$$
\n(1)

где  $\overline{\dot{X}}$  = [n, ...] – вектор переменных состояния;  $\overline{V}$  = [*M*, *H*,  $N_{\text{nv}}$ ,  $N_{\text{orof}}$ ..] – вектор управляющих и внешних воздействий;  $\overline{U} = [G_T, \alpha_{\text{Ha}}, G_{\text{or}5},$  $F_{\text{pc}}$ ,...] – вектор управления;  $f$ ,  $\varphi$  – нелинейные операторы;  $\overline{Y}$  – вектор отклонений параметров объекта, не связанных с динамическими факторами.

Модель ГТД на режимах запуска представляется аналогично базовой модели. Термопара, установленная за ТНД, моделируется как инерционное звено.

Модели гидромеханической части (ГМЧ) автоматики двигателя - линейные с учетом существенных нелинейностей в виде нелинейных звеньев.

Модель сервопривода лопастей ВВ также носит нелинейный характер; моделирование процессов флюгирования (перевод лопастей в положение минимального сопротивления полету) «расфлюгирования» (вывод из флюгерного положения) и «затяжеления» (увеличения угла установки лопасти системой управления BB) винтовентиляторов сведены к изменению углов установки лопастей с постоянной скоростью по наличию дискретных команд. Так же введена команда «ВКЛ Реверса» для переключения на характеристики режима обратной тяги и обратно при снятии команды.

### 4. МАТЕМАТИЧЕСКАЯ МОЛЕЛЬ **ВИНТОВЕНТИЛЯТОРА**

В плане реализации наиболее сложными оказались ММ ВВ, характеристики ВВ и организация их взаимодействия.

В связи с тем, что для винтовентилятора не обеспечиваются условия подобия и нет возможности применения формул приведения для расчета модели в условиях, отличных от стендовых, требуется построение индивидуальной для каждого из возможных сочетаний режима работы и условий полета линейной динамической модели (ЛДМ). Попытка объединений ЛДМ в упрощенную модель, аналогичную быстросчетной кусочно-линейной модели двигателя [4], описывающей поведение ВВ во всем диапазоне эксплуатации, требует хранения в памяти коэффициентов уравнений ЛДМ для всех возможных условий полета и применения алгоритмов многомерной интерполяции, что существенно усложняет модель. Поэтому, для построения имитационной модели САУ использована нелинейная модель винтовентилятора. Выходом модели являются частоты вращения винтовентиляторов на следующем шаге интегрирования и суммарная тяга винтовентиляторов, измеряемая в кгс.

Входными параметрами для модели ВВ являются:

• частоты вращения ВВ  $n_{\text{m}}$  и  $n_{\text{m}}$ ;

- углы установки лопастей ВВ  $\varphi_{\text{TB}}$  и  $\varphi_{\text{3B}}$ ;
- мощность на валу СТ  $N_{\text{rbs}}$ ;

• параметры полета: скорость  $V_n$ ; число  $M$ , плотность воздуха р.

Самой трудоемкой задачей при моделировании винтовентиляторов явилась реализация характеристик ВВ - задача нахождения коэффициентов а и  $\beta$  по характеристикам, определенным в результате экспериментов и заданным в табличном виде в зависимости от 4-х переменных: угла установки лопастей ф<sub>в</sub>, разности углов установки переднего и заднего ВВ  $\Delta \phi_B = \phi_{DB} - \phi_{3B}$  («разношаговости»); относительной поступи винта  $\lambda_B = \frac{V_{\Pi} \cdot 60}{n_B \cdot d_B}$  и числа *М* для каждого винтовентилятора в отдельности. Кро-

ме характеристик на основных режимах, есть также характеристики на режиме «Реверс». На основных режимах работы характеристики коэффициентов имеют вид следующих зависимостей:

$$
\alpha = f(\varphi_B, \Delta \varphi_B, M, \lambda_B),
$$
  

$$
\beta = f(\varphi_B, \Delta \varphi_B, M, \lambda_B);
$$

а на режиме «Реверс»:  $\alpha = f(\varphi_B, \Delta \varphi_B, \lambda_B)$  и  $\beta =$  $f(\varphi_{\rm B}, \Delta \varphi_{\rm B}, \lambda_{\rm B})$ . На рис. 2 схематично показаны вид характеристик ВВ и принцип работы с характеристиками на режимах прямой и обратной тяги, вид характеристик на режиме «Реверс» показан схематично.

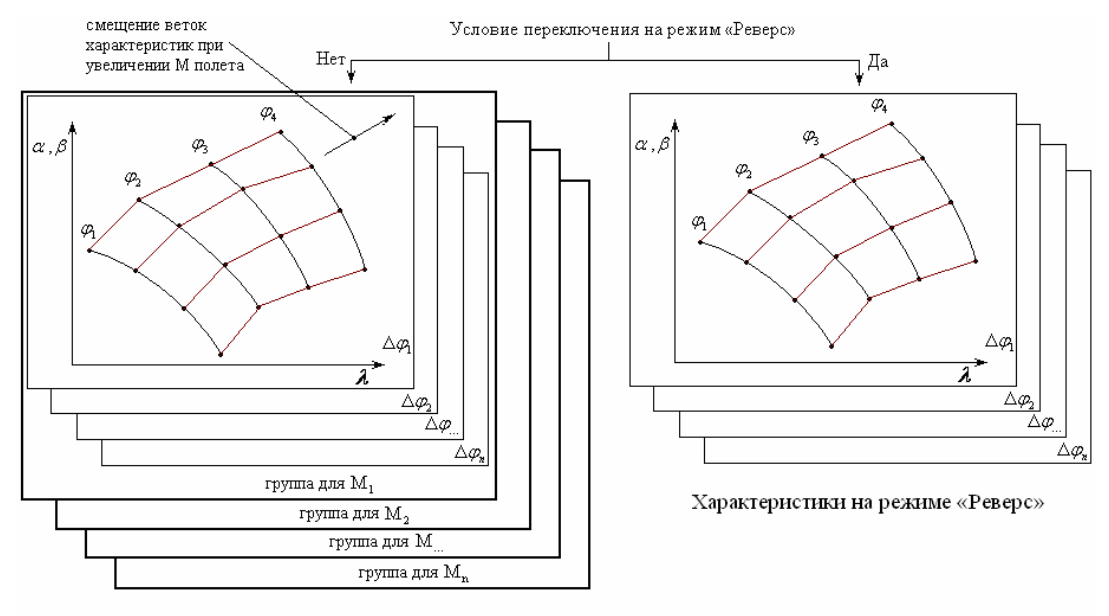

Характеристики на основных режимах

Рис. 2. Схема работы характеристик винтовентилятора

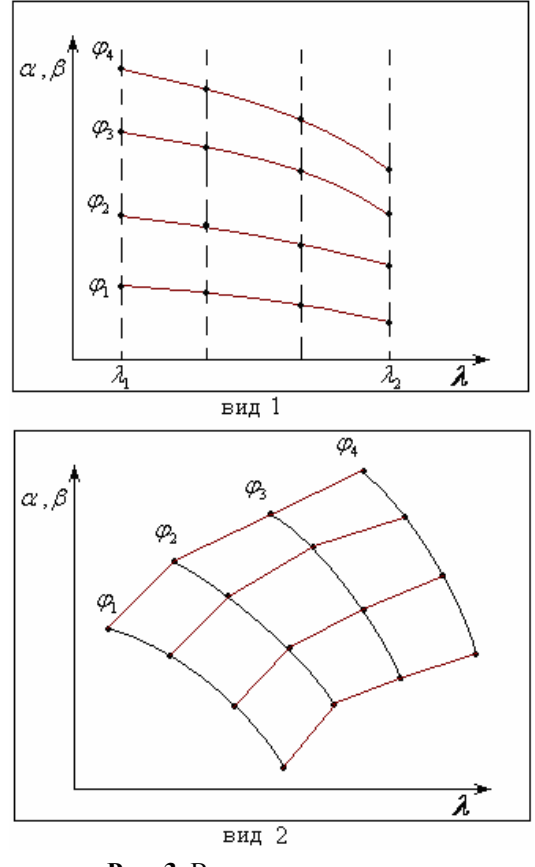

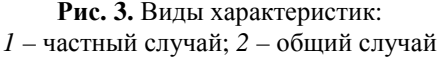

В качестве возможного варианта для определения искомых параметров рассматривалась интерполяция методом Кригинга (Kriging), но в виду того, что в нашем случае имеется строго распределенное множество точек (метод Кригинга используется при планировании и разработке буровых скважин) и требуется как можно более простой и быстрый в плане производительности алгоритм расчета, то используется линейная интерполяция. В случае использования метода Кригинга на каждом шаге работы модели приходится решать громоздкую систему уравнений, что приводит к значительной загрузке процессора, вследствие чего работа ММ двигателя в режиме реального времени нарушается.

Ранее использовалась методика для определения параметров α и β по характеристикам, которая является неверной для имеющихся хавинтовентилятора, рактеристик поскольку «ветки» (линии  $\varphi_{B}$  = idem) на имеющихся характеристиках не лежат в одном диапазоне по  $\lambda$ так, как показано на рис. 3, вид 1. Ранее использовавшаяся методика - это частный случай для определения параметра по характеристикам, изображенным на рис. 3, вид 2 (имеющиеся характеристики ВВ). Доказать, что ранее использовавшаяся методика не верна для нашего

случая, возможно на фрагменте набора характеристик для одного из винтов на определенном М полета и определенной разности углов установки лопастей  $\Delta\varphi_{\rm B}$ . По ранее использовавшейся методике сначала осуществлялось определение искомого параметра по  $\lambda_{\text{R}}$  <sub>тек</sub> (индекс «тек» обозначает параметр на текущем шаге работы модели) на ветках всех имеющихся групп характеристик на известном  $\Delta\varphi_{\rm B}$  и известном М. Затем искомый параметр определялся по  $\Delta\varphi_{\text{B}}$ <sub>тек</sub> линейной интерполяцией между искомыми параметрами, снятыми с характеристик и определенным на всех  $\Delta \varphi_{B}$  <sub>тек - 1</sub> и  $\Delta\varphi_{B,TEK+1}$ , на известном М. Далее осуществлялась линейная интерполяция по М между искомыми параметрами, снятыми с характеристик и определенным на всех  $M$ <sub>тек</sub> и  $M$ <sub>тек+1</sub>. С применением вышеизложенного для определения искомого параметра при  $\varphi_{\rm B} = 63, 3, 7 < \lambda_{\rm B, rest} < 4$  на известных  $\Delta\varphi_{\rm B}$  и *М*, см рис. 4, берутся крайнее значение α справа на  $φ_β = 60$  и крайнее значение  $\alpha$  слева на  $\varphi_{B} = 65$ , в итоге получится неверное значение а. После данного определения дальнейшие расчеты являются бессмысленны-МИ.

Иначе происходит определение искомого параметра по новой предложенной методике. Интерполция начинается с построения текущей ветки ф<sub>тек</sub> на ближайших характеристиках  $\alpha$ (или  $\beta$ ), в нашем случае  $\varphi_{\text{rek}} = 63^{\circ}$  на определенном М полета и определенном значении  $\Delta \varphi_{\rm B}$ (см. рис. 4). Затем определяется «ветка» по  $\Delta\varphi_{\text{B}}$ тек между  $\Delta\varphi_{\text{B}}$ тек – 1 и  $\Delta\varphi_{\text{B}}$ тек + 1 на  $M$ тек – 1 и  $M_{\text{rest}+1}$  соответственно. Далее определяется «ветка»  $M_{\text{rek}}$  между  $M_{\text{rek}-1}$  и  $M_{\text{rek}+1}$ , с которой и осуществляется снятие значения искомого параметра. Также при использовании новой методики осуществлена значительная оптимизация кода программы ММ ВВ.

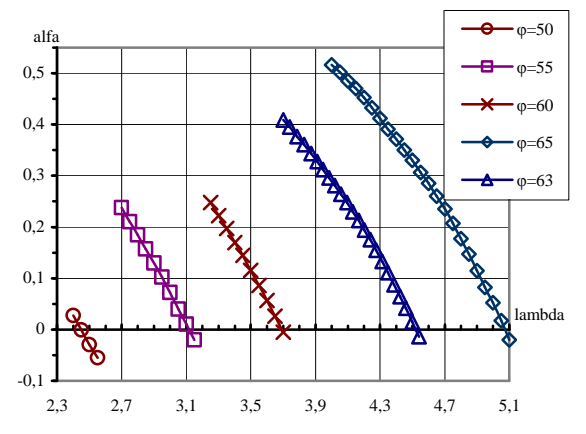

Рис. 4. Общий вид характеристики винта для  $M =$ const и разности углов установки лопастей  $\Delta \varphi_{\rm B}$  = const с изображением интерполированной ветки (Фтек = 63°)

#### 5. РЕЗУЛЬТАТЫ РЕАЛИЗАНИИ ММ ВВ С ИСПОЛЬЗОВАНИЕМ МНОГОМЕРНОЙ ХАРАКТЕРИСТИКИ ВВ

В случае, когда характеристика ВВ была реализована по ранее приведенной методике, при работе ММ ВВ совместно с ММ ТВВЛ регулярно возникали ошибки, и работа модели прекращалась: при резком увеличении подачи топлива тяга винта обращалась в нуль; частоты вращения ВВ вели себя произвольным образом.

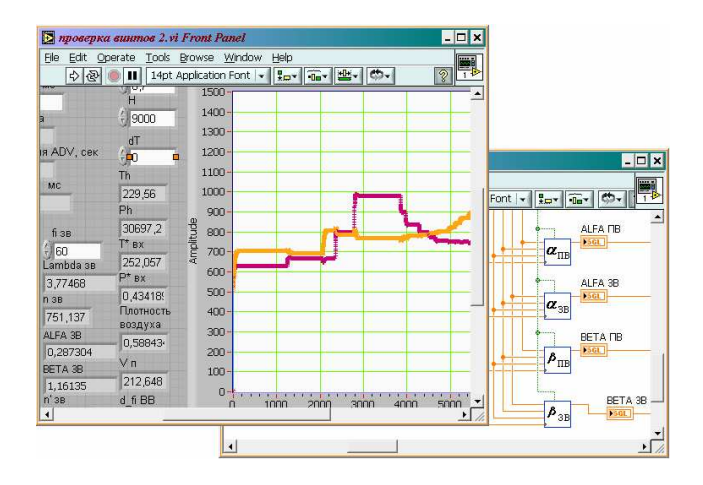

Рис. 5. Вил ММ ВВ на ЭВМ в системе SCADA LabView

Реализованные ММ двигателя, ГМЧ, сервопривода лопастей ВВ и ВВ, с использованием предложенного метода интерполяции характеристики соосного ВВ, устойчиво работают в режиме реального времени. После реализации многомерной характеристики ВВ по предложенной методике все ошибки, возникавшие ранее, исчезли - ММ ВВ стабильно работает при любых возмущениях (изменение М и высоты полета, подачи топлива) при шаге 1...10 мс; частоты вращения ВВ выходят на статические режимы должным образом по завершению любых неустановившихся режимов.

Также реализованная ММ ВВ может использоваться отдельно от модели двигателя (см. рис. 5) - для определения тяговых характеристик ВВ при различных углах установки лопастей на режимах прямой и обратной тяги, скоростях и высотах полета, мощности свободной турбины (СТ). На рис. 5 показан вид ММ ВВ на ЭВМ в системе SCADA LabView. При необходимости вид передней панели может быть изменен.

На рис. 6 приведены данные идентификации модели ВВ по экспериментальным данным при  $\varphi_{\rm B}$  = const. При одинаковых значениях  $\pi_{\kappa}$ , т. е. постоянной мощности (входная координата) двигателя, в модельном и физическом эксперименте значения тяги ВВ (выходная координата) отличаются не более 10% на крайних точках диапазона мощности и менее 1% в серелине этого лиапазона.

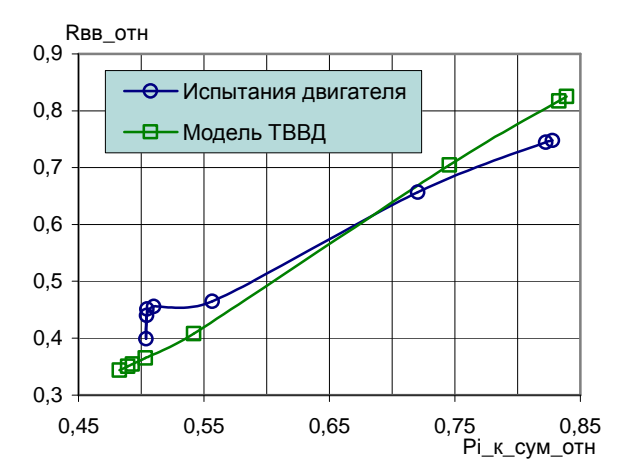

Рис. 6. Результаты идентификации ММ ВВ по экспериментальным данным

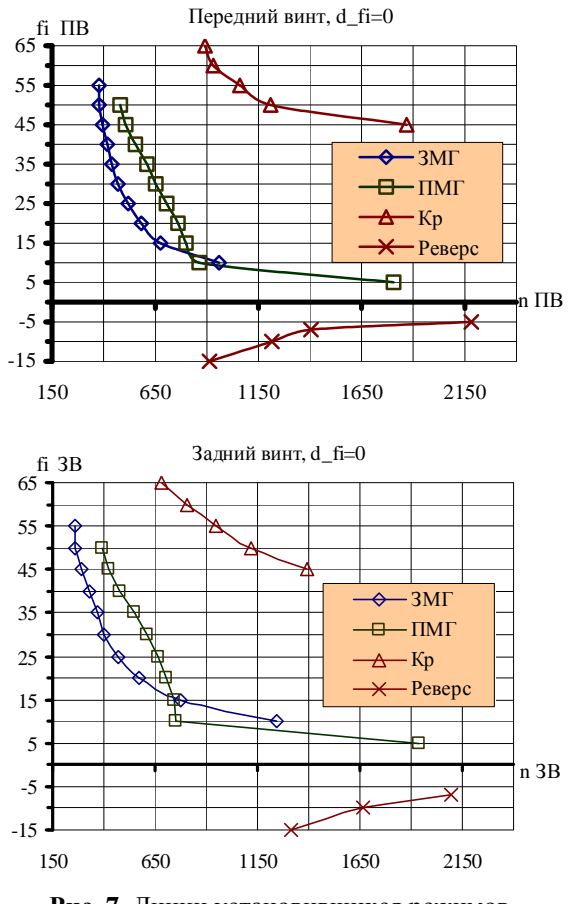

Рис. 7. Линии установившихся режимов ВВ при постоянной мощности, скорости и высоте полета

На рис. 7 приведены линии основных установившихся режимов ВВ при постоянной мощности, скорости и высоте полета: ЗМГ; ПМГ; «Реверс»; «Крейсерский режим полета». Расчет

данных для этих графиков проводился на модели ВВ отдельно от двигателя, поскольку при работе модели ВВ с моделью двигателя отсутствует возможность ввода ряда параметров, необходимых для задания возмущения. По полученным статическим линиям возможно выполнить идентификацию модели по экспериментальным данным – измеренным значениям φ<sup>в</sup> и *n*<sup>в</sup> при одинаковых мощности передаваемой на винт и высотно-скоростных условиях.

Таким образом, можно считать модель ВВ, с предложенным методом интерполяции, адекватной реальному ВВ.

#### ВЫВОДЫ

1. Показана эффективность предложенного метода интерполяции и представления многомерной характеристики ВВ.

2. Предложенный метод интерполяции характеристики соосного ВВ позволяет использовать его в модели ТВВД реального времени на СПМ.

#### СПИСОК ЛИТЕРАТУРЫ

1. Александров В**.** Л**.** Воздушные винты: Учеб. пособие для авиац. вузов. М.: Оборонгиз, 1951. 475 с.

2. Кривошеев И**.** А**.,** Иванова О**.** Н**.** Метод формирования и использования моделей ГТД на различных этапах проектирования, доводки и эксплуатации // Вестник УГАТУ. 2007. № 1(19). С. 8– 21.

3. Кривошеев И**.** А**.,** Иванова О**.** Н**.,** Горюнов И**.** М**.** Методы получения и использования характеристик узлов ГТД при имитационном моделировании // Вестник УГАТУ. 2006. № 3(16). С. 127– 135.

4. Куликов Г**.** Г**.** Динамические модели авиационных газотурбинных двигателей для создания и эксплуатации систем управления // Вестник УГАТУ. 2000. № 2. С.157–165.

5. Проектирование авиационных газотурбинных двигателей: Учеб. для вузов. М.: Машиностроение, 2000. 454 с.

6. Справочник авиаконструктора. Т. 1: Аэродинамика самолета. Изд. ЦАГИ им. проф. Н. Е. Жуковского, М., 1937.

7. Теория автоматического управления силовыми установками летательных аппаратов. Управление ВРД. М.: Машиностроение, 1976. 344 с.

8. Комплекс информационного и полунатурного моделирования для исследования систем автоматического управления и контроля многодвигательных силовых установок при их эксплуатации по состоянию / В. С. Фатиков [и др.] // Авиационнокосмическая техника и технология. 2005. С. 155– 160.

## ОБ АВТОРАХ

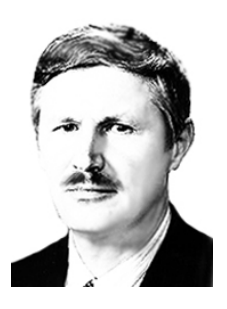

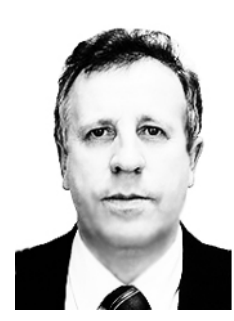

Кривошеев Игорь Александрович, декан ФАД, проф. каф. авиац. двиг. Дипл. инж.-мех. по авиац. двиг. (УГАТУ, 1976). Д-р техн. наук по тепл. двиг., электроракетн. двиг. и энергоустановкам ЛА (УГАТУ, 2000). Иссл. в обл. автоматиз. проектирования авиац. двигателей.

Погорелов Григорий Иванович, зам. ген. дир. ФГУП УНПП «Молния». Дипл. инженер по электр. машинам и аппаратам (УАИ, 1977). Канд. техн. наук по автоматизации технологическ. процессов и производств (УГАТУ, 2002). Иссл. в обл. автоматич. и автоматизир. систем измерений и управления.

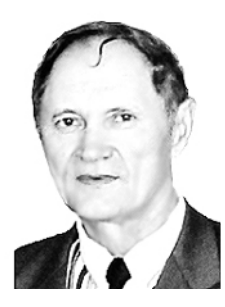

Фатиков Виктор Сергеевич, вед. науч. сотр. каф. АСУ. Дипл. инж.-мех. по судовым машинам и механизмам (ЛИВТ), двигателям ЛА (УАИ, 1971). Канд. техн. наук по двигателям ЛА (УАИ, 1983). Иссл. в обл. автоматич. управления силовыми установками ЛА.

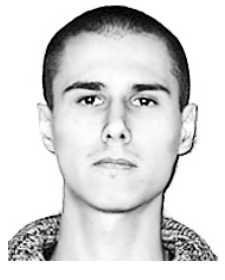

Годованюк Алексей Геннадьевич, асп., мл. науч. сотр. каф. авиац. двиг. Дипл. магистр техн. и технол. по авиа- и ракетостроению (УГАТУ, 2006). Иссл. в обл. управления ГТД и их САУ.